# **flamengo bet 365**

- 1. flamengo bet 365
- 2. flamengo bet 365 :casas de apostas que aceitam boleto
- 3. flamengo bet 365 :como jogar betmotion

# **flamengo bet 365**

Resumo:

**flamengo bet 365 : Inscreva-se em calslivesteam.org para uma experiência de apostas única! Ganhe um bônus exclusivo e comece a ganhar agora!** 

contente:

Introduction to Amazon Bet

Amazon Bet is a popular online entertainment platform that provides its users with a unique experience in the world of online betting. With its various advantages over traditional bingo and the convenience of being able to play at any time of the day, Amazon Bet has become a go-to platform for many.

The Growth of Amazon Bet

In recent years, Amazon Bet has seen significant growth, with more and more people embracing the idea of online betting. The platform's user-friendly interface and attractive promotions have made it a popular choice for many, and it has become a major player in the online entertainment industry.

The Impact of Amazon Bet

[plataforma de aposta pagando no cadastro](https://www.dimen.com.br/plataforma-de-aposta-pagando-no-cadastro-2024-06-30-id-38901.html)

### **Como Sacar Dinheiro do BetRivers no Brasil**

No mundo dos jogos online, é importante saber como sacar suas ganâncias de forma fácil e segura. Neste artigo, você vai aprender como sacar dinheiro do BetRivers no Brasil. Então, vamos começar!

### **Passo 1: Faça login em flamengo bet 365 conta do BetRivers**

Para começar, você precisa entrar em flamengo bet 365 conta do BetRivers usando suas credenciais de acesso. Se você ainda não tem uma conta, é fácil criar uma em alguns minutos.

#### **Passo 2: Navegue até a seção de pagamentos**

Depois de entrar em flamengo bet 365 conta, navegue até a seção de pagamentos. Lá, você verá opções para depósitos e saques.

#### **Passo 3: Selecione a opção de saque**

Clique em "Sacar" para ver as opções de saque disponíveis. Você pode escolher entre diferentes opções, como transferência bancária ou carteira eletrônica.

#### **Passo 4: Insira o valor do saque**

Depois de selecionar a opção de saque, insira o valor que deseja sacar. Lembre-se de que o valor mínimo e máximo de saque podem variar dependendo da opção escolhida.

### **Passo 5: Confirme o saque**

Antes de confirmar o saque, verifique se todos os detalhes estão corretos, incluindo o valor e a opção de saque. Em seguida, clique em "Confirmar" para concluir o processo.

### **Passo 6: Aguarde a aprovação do saque**

Depois de confirmar o saque, o BetRivers precisará aprová-lo antes que o dinheiro seja transferido. Esperamos que o processo seja rápido e eficiente, mas isso pode variar dependendo da opção de saque escolhida.

### **Passo 7: Verifique seu saldo**

Depois que o saque for aprovado, você poderá verificar seu saldo na seção de pagamentos do BetRivers. O dinheiro deverá estar disponível na opção de saque que você escolheu.

E isso é tudo! Agora que você sabe como sacar dinheiro do BetRivers no Brasil, você pode jogar com confiança e saber que seus ganhos estão seguros.

Mantenha-se atualizado sobre as promoções e ofertas do BetRivers e aproveite ao máximo flamengo bet 365 experiência de jogo online.

Obrigado por ler!

## **flamengo bet 365 :casas de apostas que aceitam boleto**

Can I gamble with Paysafecard? Yes, many online casinos accept Paysafecard as a method of payment. You can deposit money easily using the unique code, and when it comes to withdrawing your winnings, you can use a My Paysafecard account. [flamengo bet 365](/casa-de-apostas-flamengo-2024-06-30-id-16773.html)

PaySafeCard is an online prepaid card that allows you to make transactions without the use of a bank account or credit card. Please select PaySafeCard on our cashier page as your choice of payment method. Lastly, enter your pin - code received from your prepaid card and proceed to complete your transaction.

[flamengo bet 365](/aplicativo-estrela-bet-2024-06-30-id-3389.pdf)

# **flamengo bet 365**

A Bet365 é a maior empresa de apostas esportivas online do mundo, com um serviço em flamengo bet 365 directo abrangente. Neste artigo, nós vamos explorar flamengo bet 365 história, impacto e como utilizá-la em flamengo bet 365 dispositivos móveis.

### **flamengo bet 365**

A Bet365 foi fundada em flamengo bet 365 2000 por Denise Coates em flamengo bet 365 conjunto com a família. Inicialmente, oferecia serviços de apostas esportivas em flamengo bet 365 eventos esportivos pré-partida. Mais tarde, a empresa introduziu o serviço de apostas ao vivo e expandiu seu mercado globalmente.

### **Impacto da Bet365**

A Bet365 tem uma grande influência no mundo das apostas online e no esporte. Permite que os fãs de esportes ganhem dinheiro ao mesmo tempo em flamengo bet 365 que assistem aos jogos, o que aumenta ainda mais o entusiasmo pelo esporte.

### **Apostas Móveis da Bet365**

A Bet365 oferece um excelente serviço de apostas móveis em flamengo bet 365 dispositivos iOS e Android. Você pode ver os jogos ao vivo, verificar estatísticas e apostar usando:

- Login com código de acesso
- Criação de código de acesso de quatro dígitos
- Redefinição da senha

### **Como Usar a Bet365 Móvel**

Para usar a Bet365 móvel:

- 1. Baixe a aplicação no Apple Store ou Google Play;
- 2. Registre-se ou crie uma conta;
- 3. Faça login com seu nome de usuário, senha ou código de acesso.

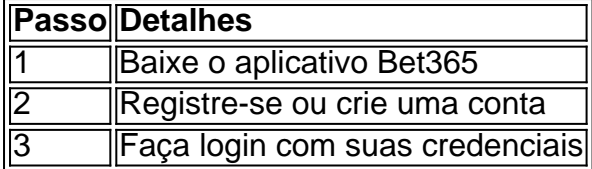

### **Responsabilidade na Aposta**

Convém exercer judiciosamente a prática de apostas online. A Bet365 Móvel apresenta uma seção dedicada a "Jogo Responsável" para auxiliar os usuários neste sentido.

### **Considerações Finais**

A Bet365 Móvel criou uma nova fase nas apostas esportivas, aproximando os torcedores ainda mais dos eventos desportivos e permitindo-lhes obter benefícios financeiros. Caso deseje ler mais sobre essa temática, consulte as dicas de apostas usando a Bet365 móvel no blog de nossa parceira, o [jogar quina de são joão online](/jogar-quina-de-s�o-jo�o-online-2024-06-30-id-30523.html).

# **flamengo bet 365 :como jogar betmotion**

### **Furiosa: Una saga de Mad Max**

Con un alarido de angustia, la joven Furiosa, interpretada por Anya Taylor-Joy, establece el tono de venganza airada que recorre la emocionante y espectacular precuela de George Miller de su reinicio de Mad Max de 2024. Una vez más, hay secuencias de acción de persecución de colosales y extrañas caravanas que fusionan la noción de "persecución" y "combate violento" en una serie de desafíos de alta velocidad entre motocicletas, camiones de 18 ruedas y paracaidistas armados que atacan y disparan mientras se desplazan frenéticamente en la misma dirección. Los propios vehículos son lo que hace que las películas de Mad Max sean tan extrañas. Muchas películas se llaman "surrealistas", pero estas extrañas y ritualistas exhibiciones de gladiadores de vehículos en la emptiness rojiza-marrón realmente se ven como algo de Giorgio de Chirico o Max Ernst.

Furiosa cuenta la historia de origen de la glamorosa y malvada badass de la primera película. Curiosamente, no he visto una pérdida de brazo como esta desde que el niño de 11 años midshipman Blakeney se amputó a bordo del barco en Master and Commander – y él hizo un poco más de alboroto al respecto que Furiosa. Está, por supuesto, ambientada en el vasto páramo postapocalíptico de Australia donde los señores de la guerra en sus diversos complejos gobiernan sobre valiosas reservas de alimentos, agua, municiones y combustible. Furiosa, interpretada en la primera película por Charlize Theron, supuestamente estaba al servicio del odioso jefe Immortan Joe; estaba a cargo de dirigir incursiones contra rivales y enemigos, y estaba destinada a ser una rebelde.

Ahora su joven yo es interpretado por Taylor-Joy (y como una niña por Alyla Browne) como una feroz guerrera superviviente que efectivamente cumple el papel de acción originalmente desempeñado por Mad Max. Furiosa (y es realmente el nombre con el que comienza, no un apodo dado más tarde) era una niña que una vez formó parte de una comunidad tranquila de almas en un remoto pero fértil oasis, un lugar progresista y amigable que literalmente tenía turbinas eólicas. Ella es secuestrada y termina esclavizada por Doctor Dementus, un villano extrañamente hilarante interpretado por Chris Hemsworth con el pelo largo y una prótesis nasal cuestionable. Furiosa está destinada a pasar a las manos del repugnante Immortan Joe (ahora interpretado por Lachy Hulme) al servicio del cual debe asistir al conductor del camión, Praetorian Jack, interpretado por Tom Burke. Ella parece tener una conexión romántica platónica con Jack, pero el mundo de Mad Max es interesantemente sin sexo, y ningún hombre, por brutal que sea, se atreve a hacer un movimiento con Furiosa.

Sin embargo, todo se está preparando para su enfrentamiento final con el terrible Dementus.

Hemsworth se acerca mucho a robarse toda la película, pero Miller mantiene un control sobre la comedia porque ese tipo de flexión cómica a veces puede darle la vuelta a todo. Hemsworth es realmente entretenido cuando Dementus insiste en probar las lágrimas de Furiosa porque ha oído que las lágrimas de tristeza tienen un sabor diferente a las lágrimas de alegría. Frotándolas en su lengua, reflexiona: "La tristeza es más picante – picante!" Lo pronuncia: "Pee–kwant" lo que lo hace mucho peor. También, en su vanidad, insiste en conducir una falange de motocicletas alrededor como si fuera un tipo de carro.

En cierto sentido, Dementus es un personaje artificialmente concebido para darle a Furiosa a alguien con quien enfrentarse, un warlord distinto de Immortan Joe. Pero Taylor-Joy y Hemsworth son una gran pareja y Taylor-Joy es una convincente heroína de acción abrumadoramente

Furiosa: Una saga de Mad Max se proyectó en el Festival de Cine de Cannes y se estrena en Australia el 23 de mayo, y en los EE. UU. Y el Reino Unido el 24 de mayo.

Author: calslivesteam.org Subject: flamengo bet 365 Keywords: flamengo bet 365 Update: 2024/6/30 0:42:00